Документ подписан прос<u>той электронной подписью</u><br>Информация о владовосхдарственное аккредитованное не<mark>коммерческое частное образовательное</mark> **учреждение высшего образования** <sub>Должность: ректо**%Академия маркетинга и социально-ин</mark>формационных технологий – ИМСИТ»**</sub> **(г. Краснодар)** 4237c7ccb9b9e111bbaf1f4fcda9201d015c4dbaa12**\$#AH7\QX\BQAkaдемия ИМСИТ)** Информация о владельце: ФИО: Агабекян Раиса Левоновна Дата подписания: 01.02.2024 10:45:13 Уникальный программный ключ:

#### УТВЕРЖДАЮ

Проректор по учебной работе, доцент

\_\_\_\_\_\_\_\_\_\_\_\_\_\_Н.И. Севрюгина

17 апреля 2023 г.

### **Б1.В.09**

# **Стандартизация, сертификация и контроль качества услуг**

## рабочая программа дисциплины (модуля)

Закреплена за кафедрой **Кафедра математики и вычислительной техники**

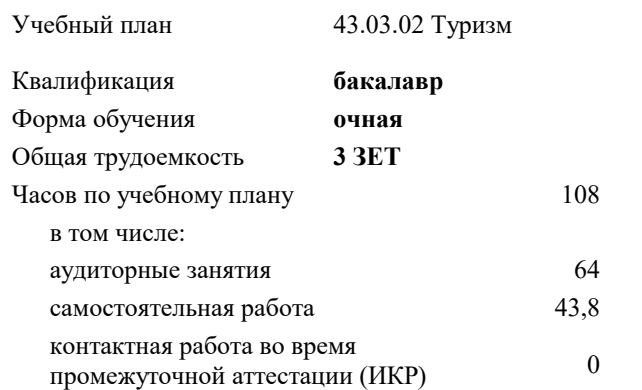

#### **Распределение часов дисциплины по семестрам**

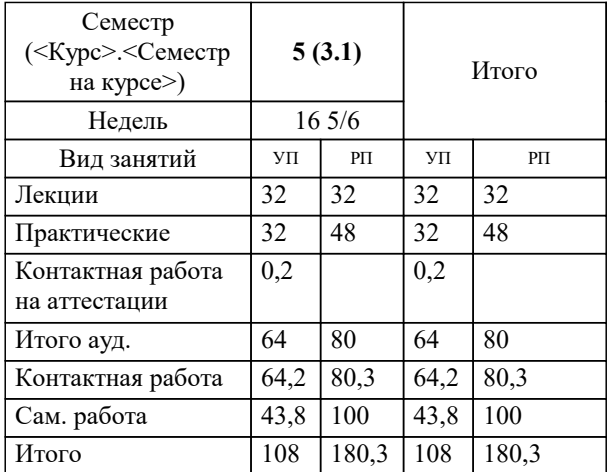

зачеты 5 Виды контроля в семестрах: УП: 43.03.02 Т 3++ 23.plx стр. 2

Программу составил(и): *д.т.н., профессор кафедры информационных систем и программирования КубГТУ, Видовский Л.А.*

Рецензент(ы): *директор АО «ЮГ-СИСТЕМА ПЛЮС», Глебов О.В.*

**Стандартизация, сертификация и контроль качества услуг** Рабочая программа дисциплины

разработана в соответствии с ФГОС ВО: Федеральный государственный образовательный стандарт высшего образования - бакалавриат по направлению подготовки 43.03.02 Туризм (приказ Минобрнауки России от 08.06.2017 г. № 516)

43.03.02 Туризм составлена на основании учебного плана: утвержденного учёным советом вуза от 17.04.2023 протокол № 9.

**Кафедра математики и вычислительной техники** Рабочая программа одобрена на заседании кафедры

Протокол от 05.04.2023 г. № 9

Зав. кафедрой Капустин С.А.

Согласовано с представителями работодателей на заседании НМС, протокол №9 от 17 апреля 2023 г.

Председатель НМС проф. Павелко Н.Н.

#### **1. ЦЕЛИ ОСВОЕНИЯ ДИСЦИПЛИНЫ (МОДУЛЯ)** 1.1 Целью освоения дисциплины «Стандартизация, сертификация и контроль качества услуг в сфере гостеприимства» является формирование компетенции обучающегося в области автоматизированных систем обработки информации и управления 1.2 Цель дисциплины «Стандартизация, сертификация и контроль качества услуг в сфере гостеприимства» – сформировать у студентов знания, умения и навыки в области стандартизации, метрологии, сертификации продукции и услуг, необходимые для обеспечения конкурентоспособности продукции/услуг и единства измерений при разработке, производстве, испытаниях, эксплуатации и утилизации продукции, а также для организации планирования и выполнения работ по стандартизации, метрологическому обеспечению и сертификации продукции, услуг и систем качества. Задачи: Задачи курса: - формирование и углубление знаний теоретических, нормативно-правовых и организационных основ метрологии, стандартизации и сертификации; -– изучение правовых основ, целей, задач, принципов, объектов и средств метрологии, стандартизации и сертификации, целей, принципов и форм подтверждения соответствия (обязательного и добровольного), контроля и надзора в области стандартизации и метрологии, получение навыков работы с техническими регламентами, стандартами, техническими условиями, методиками выполнения измерений и др. нормативными документами по стандартизации, метрологии и сертификации (декларации, сертификаты), применять полученные знания в процессе обучения; - формирование умений использовать нормативную правовую документацию в деятельности по метрологическому обеспечению, стандартизации и сертификации; - формирование умений владеть методами измерений, оценки контроля качества и сертификации продукции, работ и услуг. **2. МЕСТО ДИСЦИПЛИНЫ (МОДУЛЯ) В СТРУКТУРЕ ОБРАЗОВАТЕЛЬНОЙ ПРОГРАММЫ** Цикл (раздел) ОП: Б1.В **2.1 Требования к предварительной подготовке обучающегося:** 2.1.1 Базы данных 2.1.2 Экономика 2.1.3 Системное программное обеспечение **2.2 Дисциплины (модули) и практики, для которых освоение данной дисциплины (модуля) необходимо как предшествующее:** 2.2.1 Надежность, эргономика и качество компьютерных систем 2.2.2 Проектирование информационных систем

#### **3. ФОРМИРУЕМЫЕ КОМПЕТЕНЦИИ, ИНДИКАТОРЫ ИХ ДОСТИЖЕНИЯ и планируемые результаты обучения**

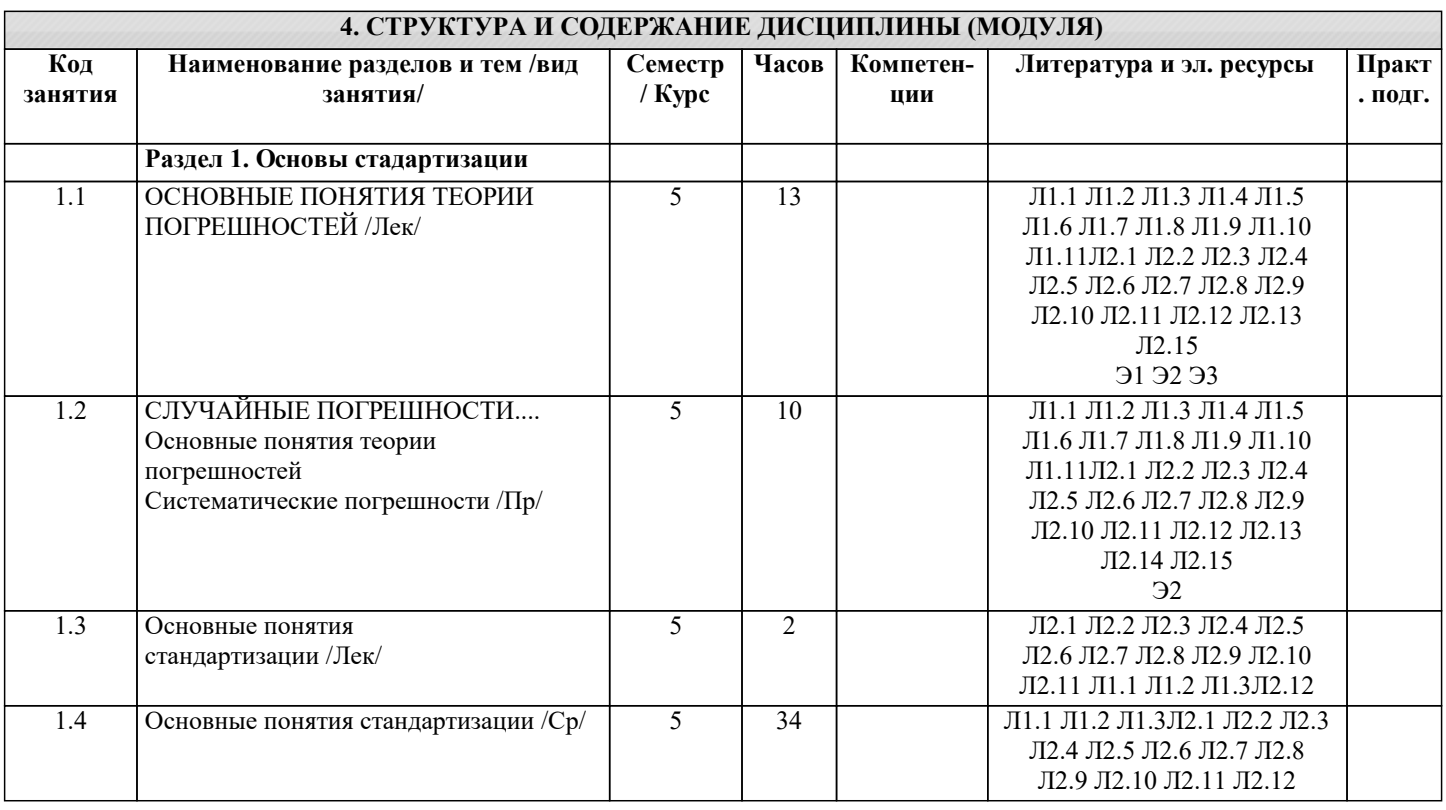

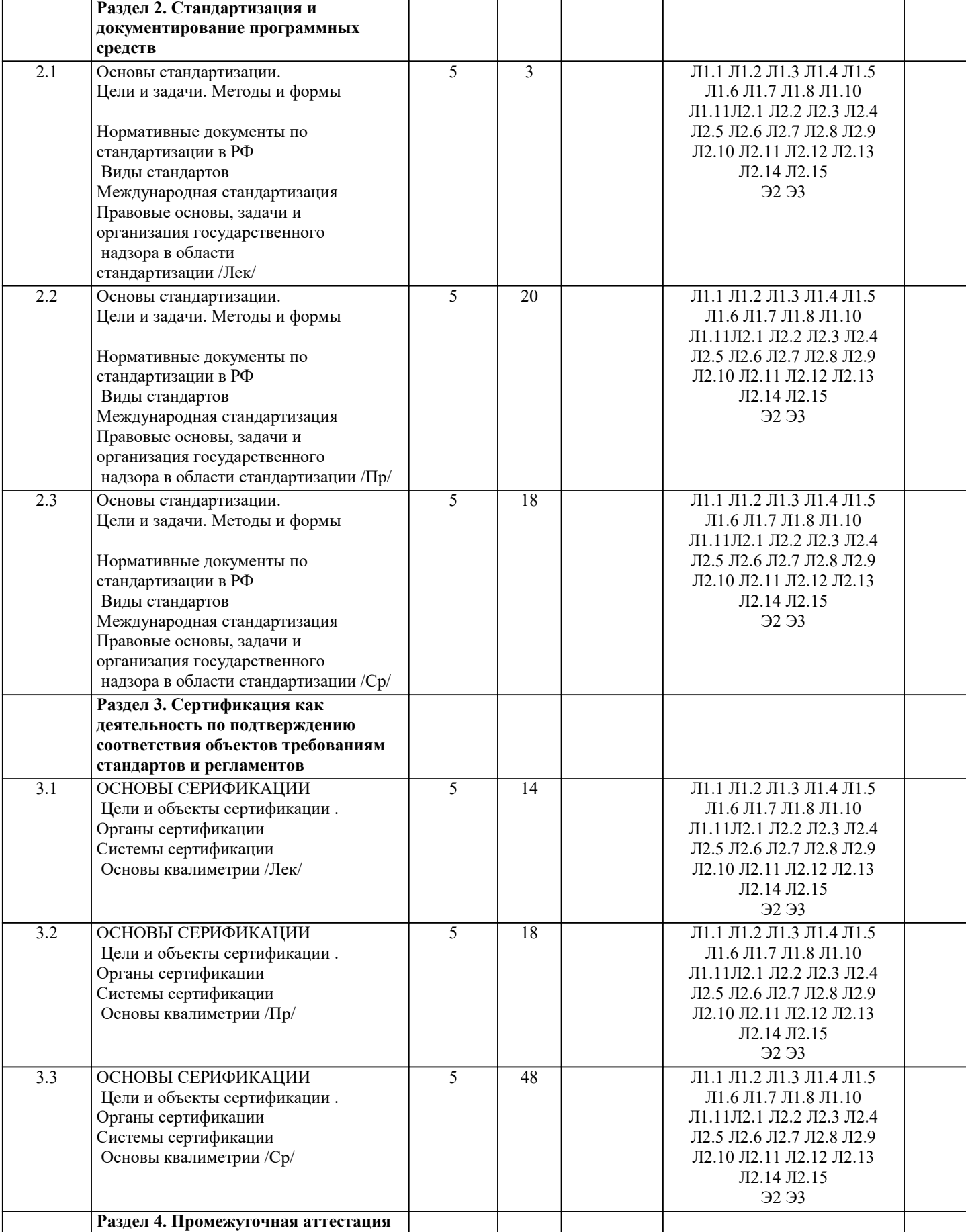

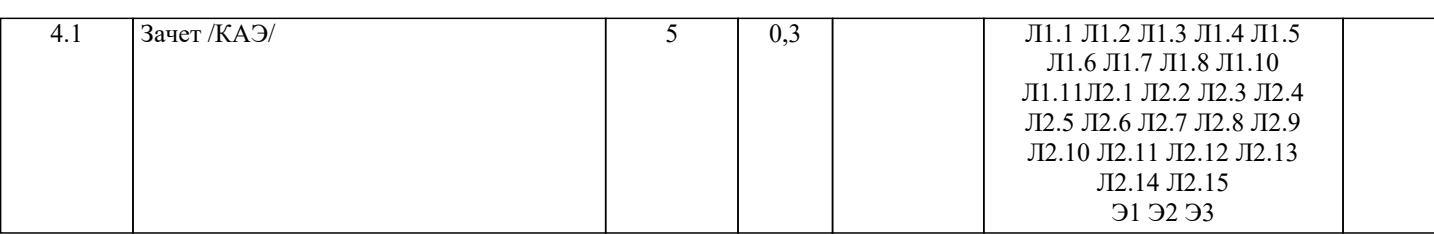

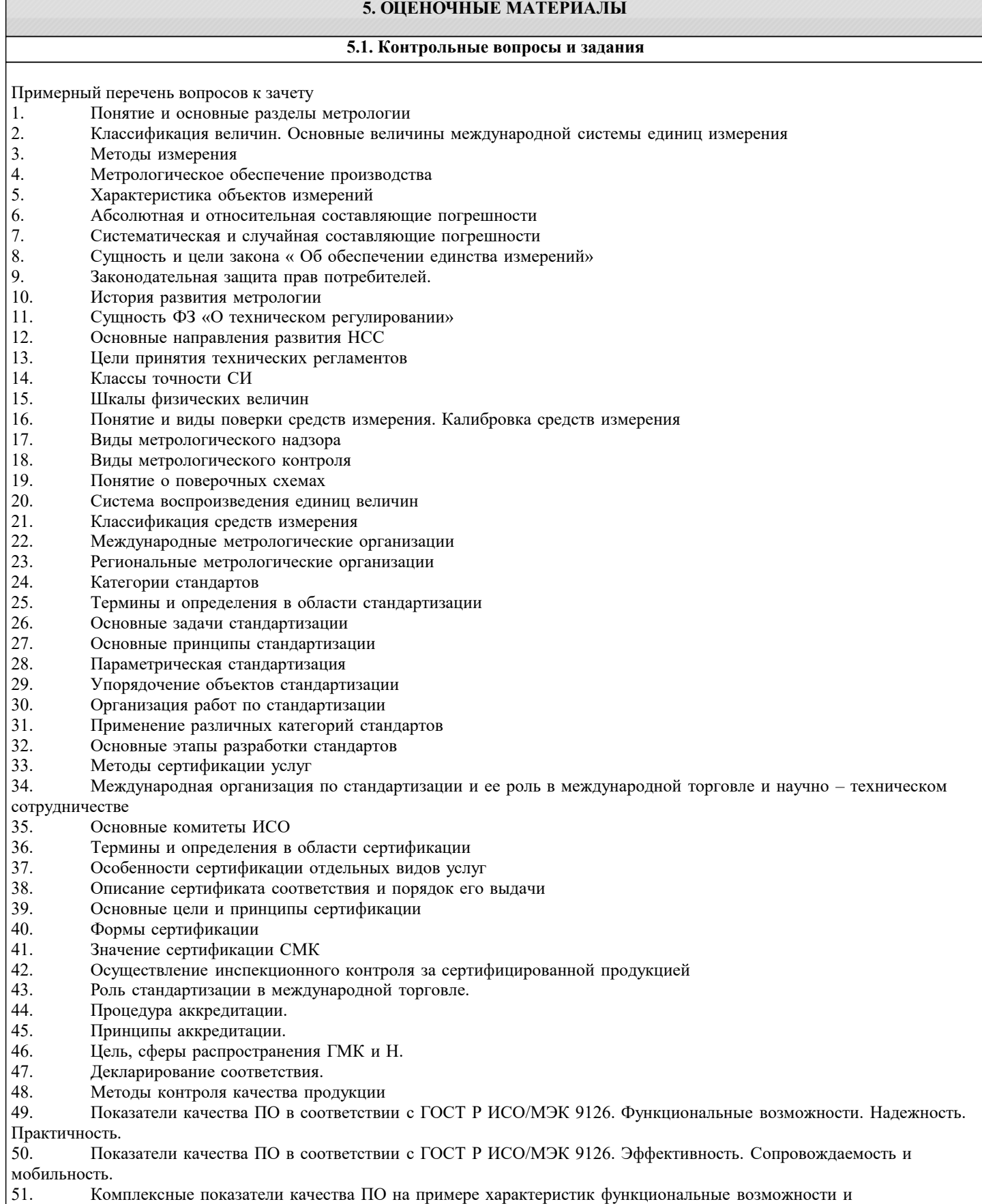

#### эффективность 52. Факторы универсальность ПО, сопровождаемость ПО, удобство применения ПО и их критерии в соответствии с ГОСТ 28195 53. Универсальность, корректность, эффективность ПО в соответствии с ГОСТ 28195 54. Описание программы: структура и содержание документа 55. Содержание и структура плана документирования 56. Состав и краткая характеристика эксплуатационной документации ПС 57. Описание программы: структура и содержание документа<br>58. Описание языка: структура и солержание локумента 58. Описание языка: структура и содержание документа **5.2. Темы письменных работ** Темы контрольной работы по дисциплине 1. Применение технических регламентов 2. Государственный контроль за соблюдением требований технического регламента 3. Сущность качества 4. Требования к качеству продукции<br>5. Оценка качества продукции 5. Оценка качества продукции<br>6. Станлартизация: нели, залач 6. Стандартизация: цели, задачи и уровни стандартизации. 7. Принципы стандартизации.<br>8. Локументы по станлартизации. 8. Документы по стандартизации, используемые в РФ 9. Виды национальных стандартов.<br>10. Порялок разработки национальні 10. Порядок разработки национальных стандартов. 11. Стандарты организации. 12. Международные организации по стандартизации. 13. Соглашение по техническим барьерам в торговле 14. Порядок применения зарубежных нормативных документов 15. Цели, задачи и принципы сертификации. 16. Формы обязательного подтверждения соответствия. 17. Добровольная сертификация. 18. Порядок сертификации продукции. 19. Обязательное подтверждение соответствия в рамках таможенного союза. 20. Условия ввоза продукции, подлежащих обязательной сертификации. 21. Порядок сертификации услуг. **5.3. Фонд оценочных средств** Оценочные средства для проведения промежуточной и текущей аттестации обучающихся прилагаются к рабочей программе. Оценочные и методические материалы хранятся на кафедре, обеспечивающей преподавание данной

дисциплины (модуля), а также размещены в электронная образовательной среде академии в составе соотвествующего курса URL: eios.imsit.ru

#### **5.4. Перечень видов оценочных средств**

Задания со свободно конструируемым ответом (СКО) предполагает составление развернутого ответа на теоретический вопрос. Задание с выбором одного варианта ответа (ОВ, в задании данного типа предлагается несколько вариантов ответа, среди которых один верный. Задания со свободно конструируемым ответом (СКО) предполагает составление развернутого ответа, включающего полное решение задачи с пояснениями.

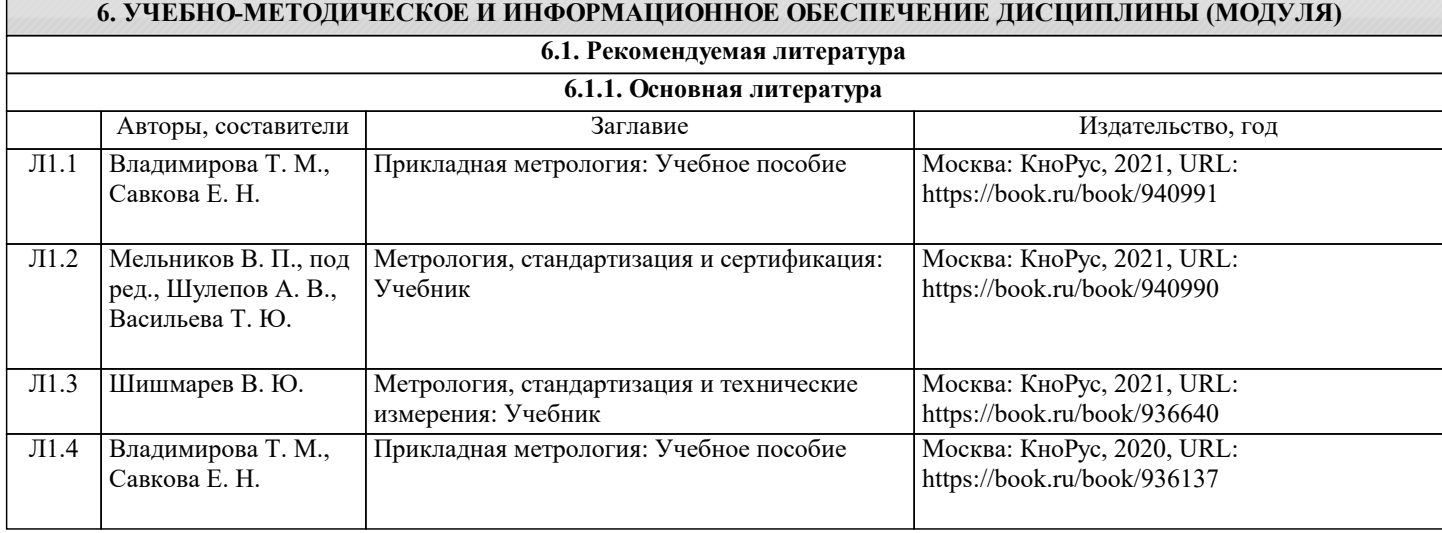

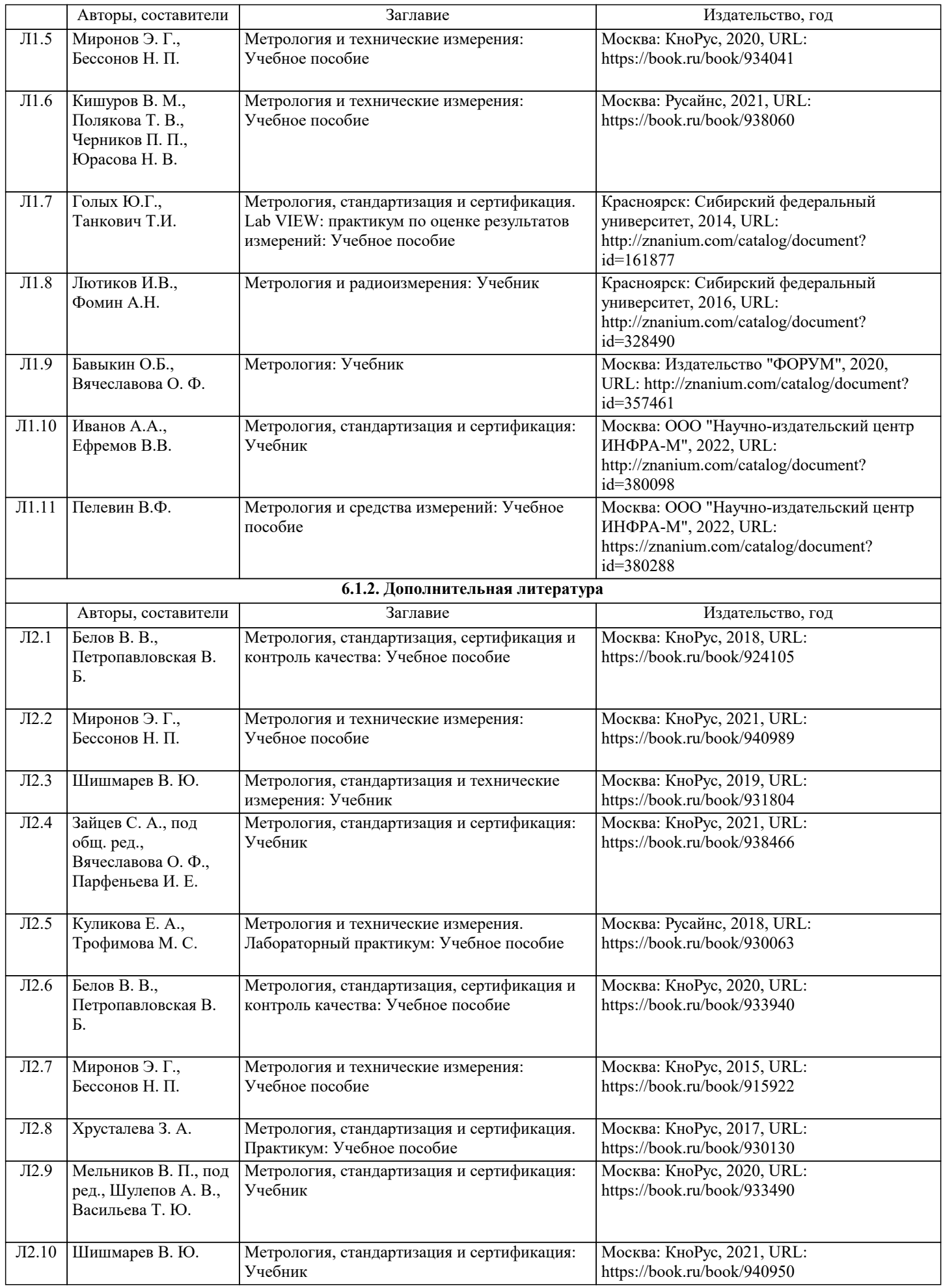

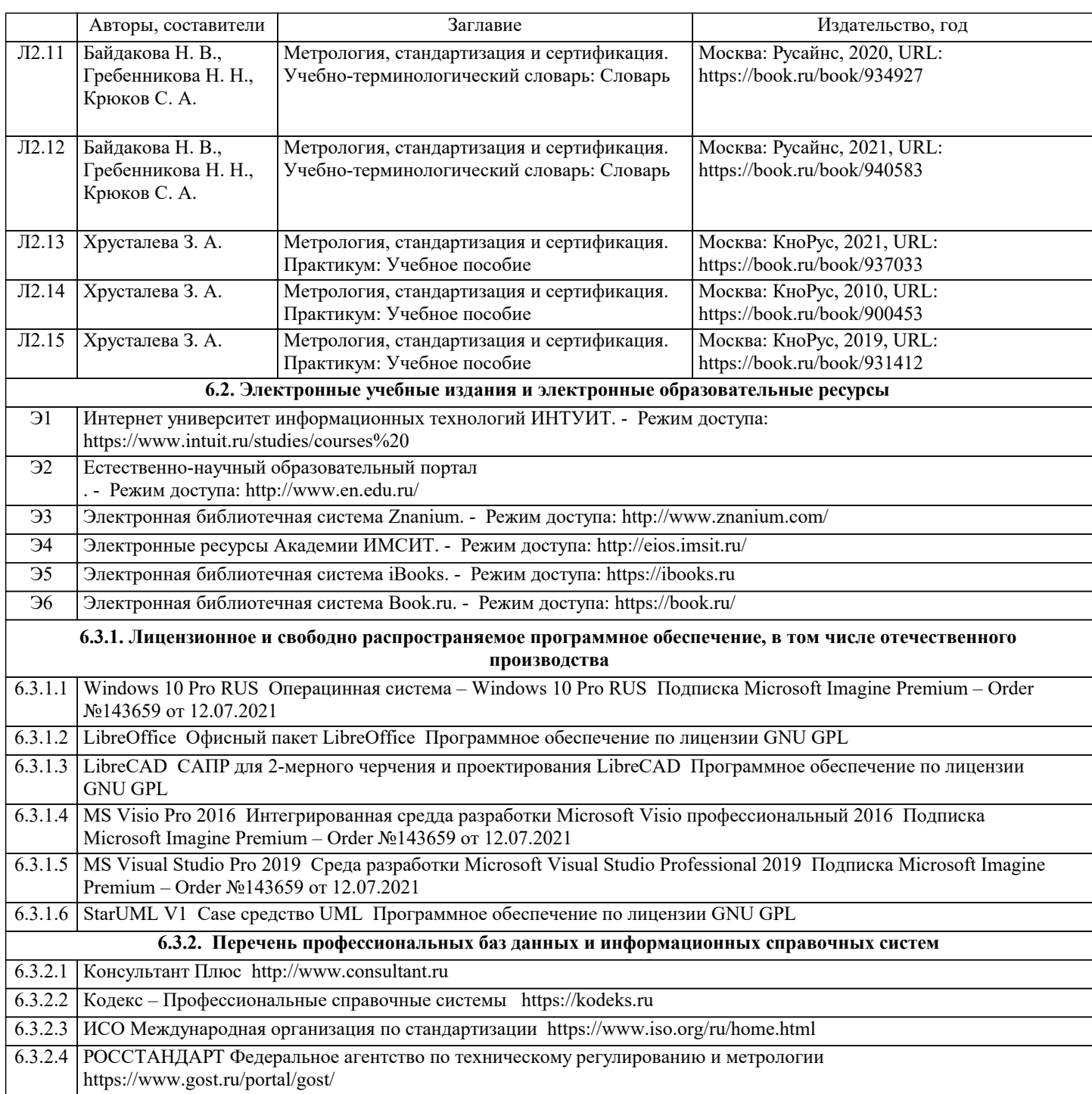

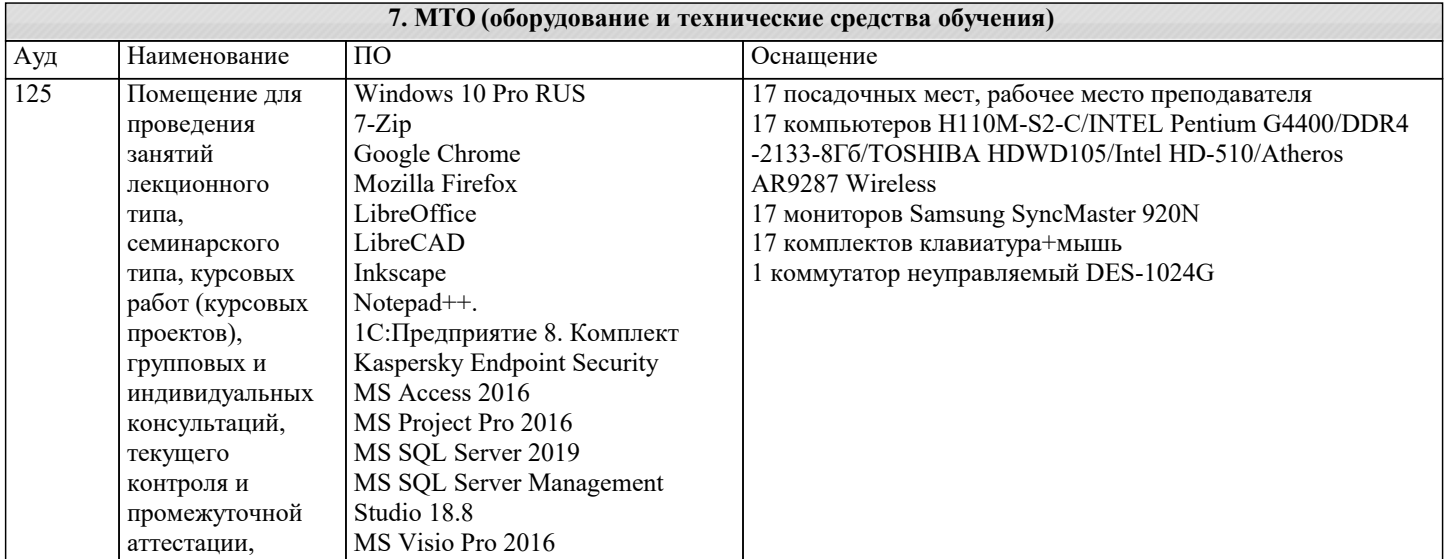

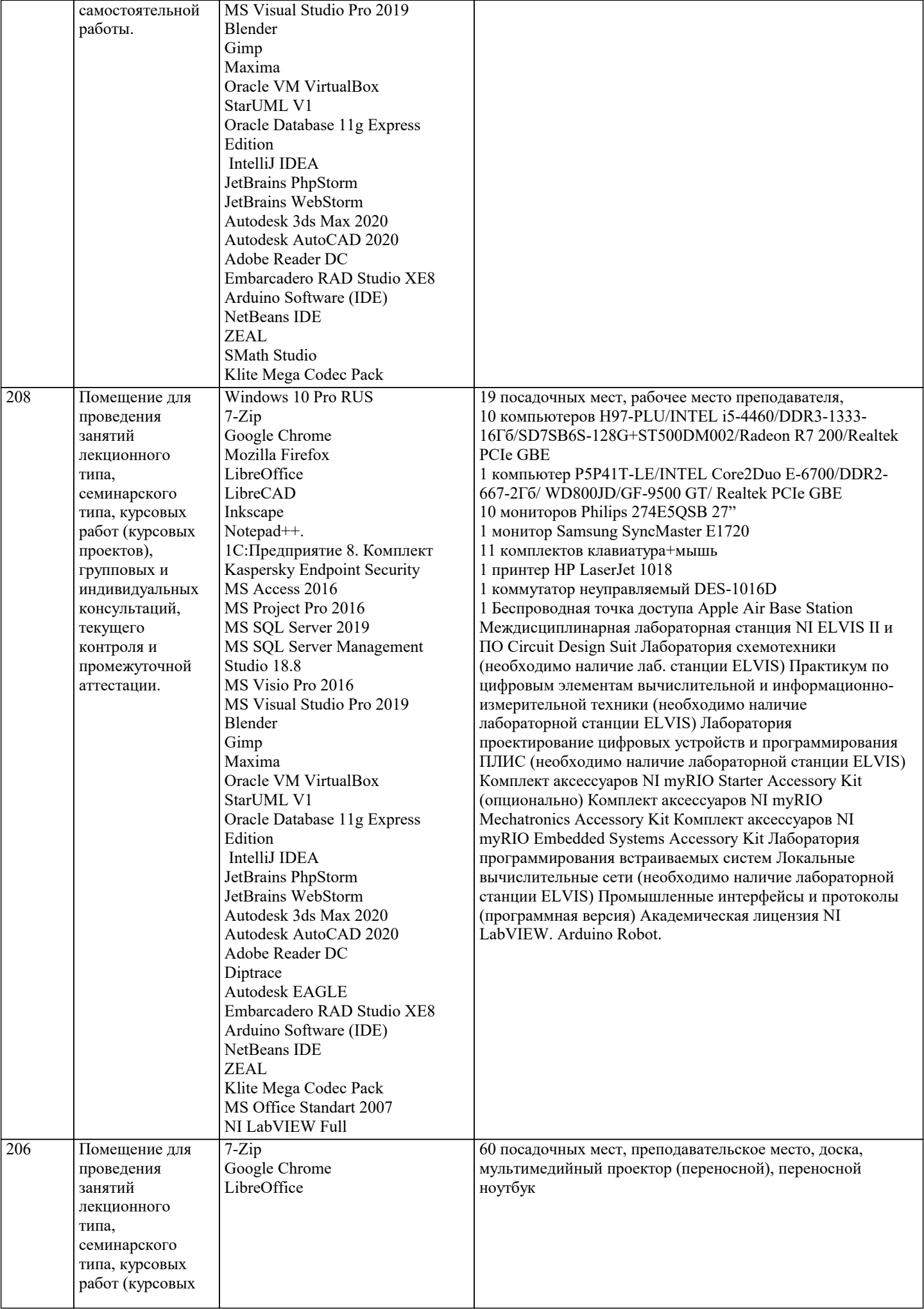

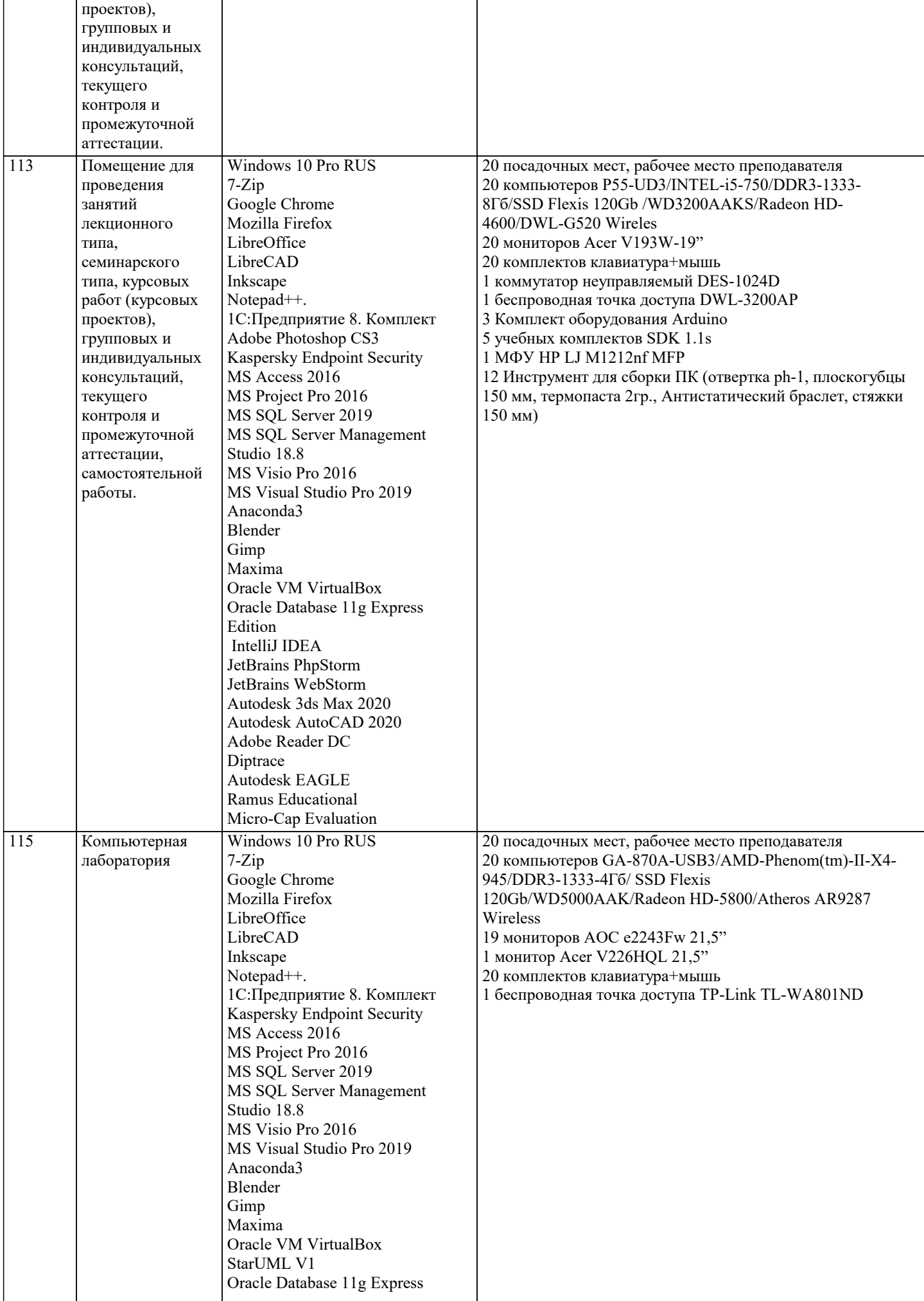

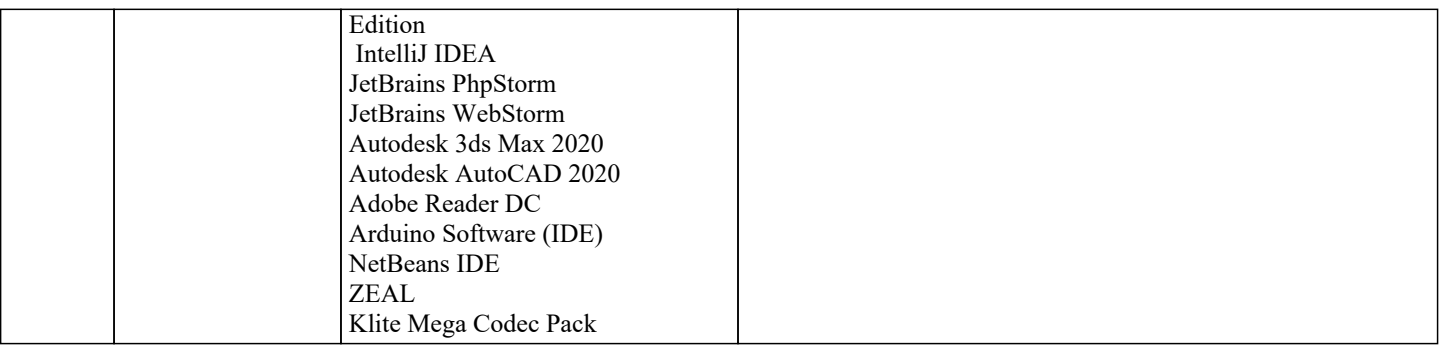

#### 8. МЕТОДИЧЕСКИЕ УКАЗАНИЯ ДЛЯ ОБУЧАЮЩИХСЯ ПО ОСВОЕНИЮ ДИСЦИПЛИНЫ (МОДУЛЯ)

В соответствии с требованиями ФГОС ВО по направлению подготовки реализация компетентностного подхода предусматривает использование в учебном процессе активных и интерактивных форм проведения занятий (разбор конкретных задач, проведение блиц-опросов, исследовательские работы) в сочетании с внеаудиторной работой с целью формирования и развития профессиональных навыков обучающихся.

Лекционные занятия дополняются ПЗ и различными формами СРС с учебной и научной литературой В процессе такой работы студенты приобретают навыки «глубокого чтения» - анализа и интерпретации текстов по методологии и методике лисциплины.

Учебный материал по дисциплине «Стандартизация, сертификация и контроль качества услуг в сфере гостеприимства». разделен на логически завершенные части (модули), после изучения, которых предусматривается аттестация в форме письменных тестов, контрольных работ.

Работы оцениваются в баллах, сумма которых дает рейтинг каждого обучающегося. В баллах оцениваются не только знания и навыки обучающихся, но и их творческие возможности: активность, неординарность решений поставленных проблем. Каждый модуль учебной дисциплины включает обязательные виды работ - лекции, ПЗ, различные виды СРС (выполнение домашних заданий по решению задач, подготовка к лекциям и практическим занятиям).

Форма текущего контроля знаний - работа студента на практическом занятии, опрос. Форма промежуточных аттестаций контрольная работа в аудитории, домашняя работа. Итоговая форма контроля знаний по модулям - контрольная работа с задачами по материалу модуля.

Методические указания по выполнению всех видов учебной работы размещены в электронной образовательной среде акалемии.

Методические указания и материалы по видам учебных занятий по дисциплине:

Вид учебных занятий, работ - Организация деятельности обучающегося

Лекция Написание конспекта лекций: кратко, схематично, последовательно фиксировать основные положения, выводы, формулировки, обобщения, отмечать важные мысли, выделять ключевые слова, термины. Проверка терминов, понятий с помощью энциклопедий, словарей, справочников с выписыванием толкований в тетрадь. Обозначить вопросы, термины, материал, который вызывает трудности, попытаться найти ответ в рекомендуемой литературе, если самостоятельно не удаётся разобраться в материале, необходимо сформулировать вопрос и задать преподавателю на консультации, на практическом занятии.

Практические занятия - Конспектирование источников. Работа с конспектом лекций, подготовка ответов к контрольным вопросам, просмотр рекомендуемой литературы, работа с текстом. Выполнение практических задач в инструментальных средах. Выполнение проектов. Решение расчётно-графических заданий, решение задач по алгоритму и дp.

Самостоятельная работа - Знакомство с основной и дополнительной литературой, включая справочные издания, зарубежные источники, конспект основных положений, терминов, свелений, требующихся лля запоминания и являющихся основополагающими в этой теме. Составление аннотаций к прочитанным литературным источникам и др.

#### 9. МЕТОДИЧЕСКИЕ УКАЗАНИЯ ОБУЧАЮЩИМСЯ ПО ВЫПОЛНЕНИЮ САМОСТОЯТЕЛЬНОЙ РАБОТЫ

Основными задачами самостоятельной работы студентов, являются: во-первых, продолжение изучения дисциплины в домашних условиях по программе, предложенной преподавателем; во-вторых, привитие студентам интереса к технической и математической литературе, инженерному лелу. Изучение и изложение информации, полученной в результате изучения научной литературы и практических материалов, прелполагает развитие у студентов как владения навыками устной речи, так и способностей к четкому письменному изложению материала.

Основной формой контроля за самостоятельной работой студентов являются практические занятия, а также еженедельные консультации преподавателя.

Практические занятия – наиболее полхоляшее место для формирования умения применять полученные знания в практической деятельности.

При подготовке к практическим занятиям следует соблюдать систематичность и последовательность в работе. Необходимо сначала внимательно ознакомиться с содержанием плана практических занятий. Затем, найти в учебной литературе соответствующие разделы и прочитать их. Осваивать изучаемый материал следует по частям. После изучения какой-либо темы или ее отдельных разделов необходимо полученные знания привести в систему, связать воедино весь проработанный материал.

При подведении итогов самостоятельной работы преподавателем основное внимание должно уделяться разбору и оценке лучших работ, анализу недостатков. По предложению преподавателя студент может изложить содержание выполненной им письменной работы на практических занятиях